## **Відео реєстратор**

В даному розділі можна налаштувати циклічний запис відео, перевірити та задати стан камери, задати інтервал між записами, та вибрати якість відео яке буде записуватися

## Рисунок 1 – Розділ реєстратор відео

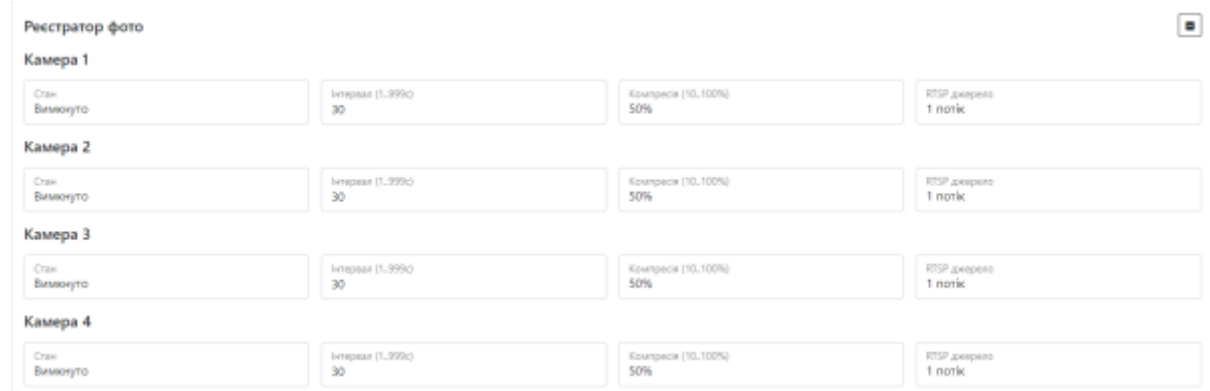

Таблиця 1 – Опис параметрів розділу реєстратор відео

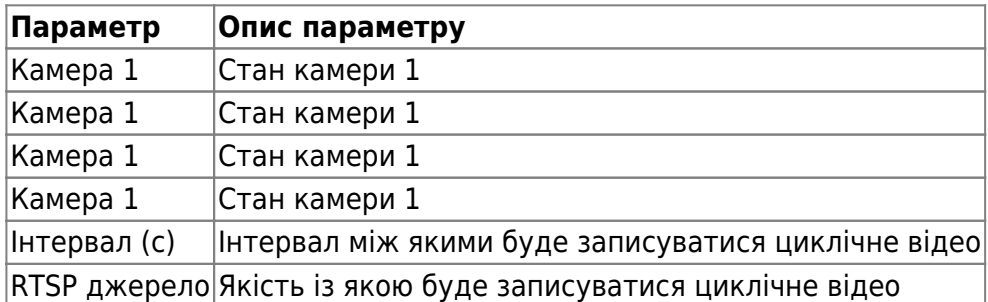

Для встановлення налаштувань за умовчанням потрібно натиснути кнопку **За замовчуванням.**

Для збереження і застосування налаштувань потрібно натиснути **Зберегти налаштування.**

From: <https://docs.bitrek.video/> - **Bitrek Video Wiki**

Permanent link: **<https://docs.bitrek.video/doku.php?id=uk:loopvideo>**

Last update: **2024/04/18 13:51**